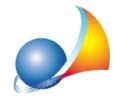

## Albero genealogico: è possibile, in caso di successione legittima, inserire nell'albero genealogico l'indicazione delle quote spettanti a ciascun erede?

Per ottenere la stampa automatica delle quote all'interno dell'albero genealogico è necessario utilizzare la funzione Strumenti | Parametri generali del programma e settare a SI l'opzione *Quote in albero genealogico in caso di devoluzione per legge.* 

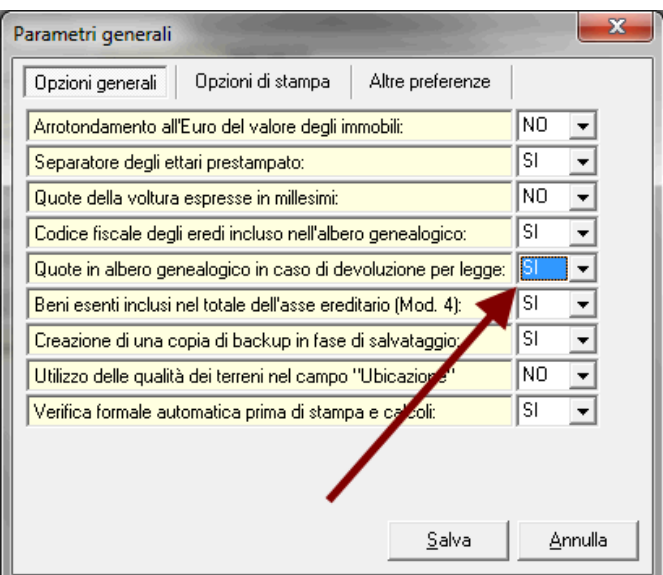

Una volta abilitata l'opzione, essa verrà automaticamente applicata a tutte le dichiarazioni, sia telematiche che cartacee (modello 4).

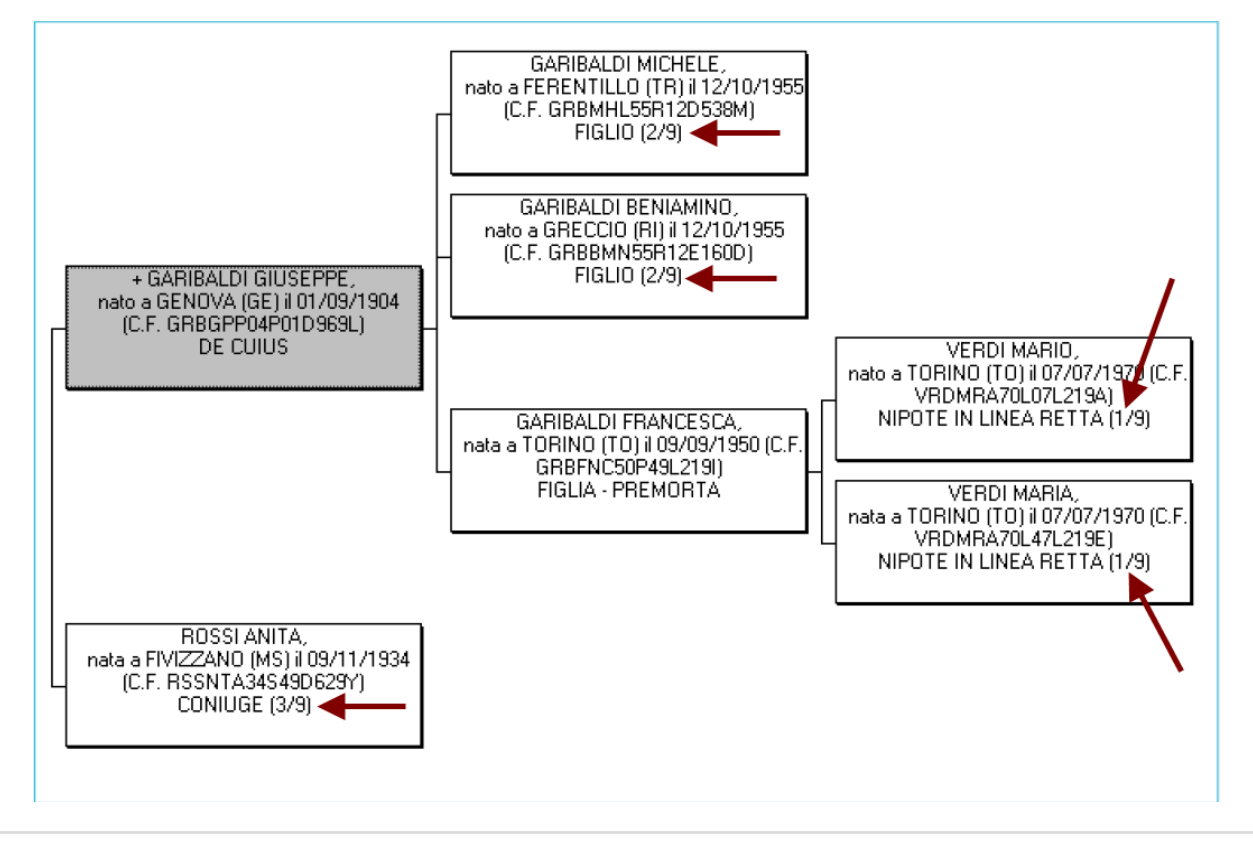